## SAP ABAP table FKK\_CRM\_CORRHIST\_SEARCH {Search Fields for Incoming Correspondence Display}

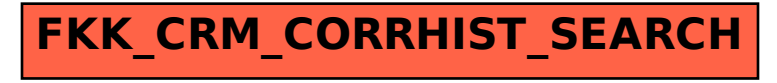